### ОГБПОУ « КОРАБЛИНСКИЙ АГРОТЕХНОЛОГИЧЕСКИЙ ТЕХНИКУМ**»**

«УТВЕРЖДАЮ» ДИРЕКТОР ТЕХНИКУМА П.И. ТЕМЯШОВ\_\_\_\_\_\_\_\_\_

# **ПРОГРАММА УЧЕБНОГО ПРЕДМЕТА**

### **ПУП.10 «ИНФОРМАТИКА»**

ДЛЯ ПРОФЕССИИ

43.01.02 ПАРИКМАХЕР

2022 ГОД

Рабочая программа учебного предмета разработана на основе:

- Приказ министерства образования и науки РФ от 02 августа 2013 г. № 730 об утверждении ФГОС СПО по профессии Парикмахер

- Примерной программы учебной дисциплины ОУДП.07 Информатика

- ФГОС среднего общего образования (утверждён приказом Минобрнауки России от 17 мая 2012 г. №413) с последующими изменениями и дополнениями

- Примерной программы учебного предмета ИНФОРМАТИКА

- Программы подготовки квалифицированных рабочих, служащих по профессии ППКРС) 43.01.02 Парикмахер

### Организация — разработчик: ОГБПОУ « КОРАБЛИНСКИИ АГРОТЕХНОЛОГИЧЕСКИЙ ТЕХНИКУМ»

Разработчики:

Цыплакова Инна Евгеньевна, преподаватель высшей квалификационной категории.

Ф.И.О., ученая степень, звание, должность

*Рассмотрено На заседании методической комиссии Протокол № 1*\_\_\_\_\_\_\_\_\_\_\_\_\_\_\_\_\_\_

*От «\_\_\_\_\_\_»\_\_\_\_\_\_\_\_\_\_\_\_20\_\_\_\_\_\_г.*

*\_\_\_\_\_\_\_\_\_\_\_\_\_\_\_\_\_\_\_\_\_\_\_\_\_\_\_\_\_\_\_*

*Председатель МК*

Содержание

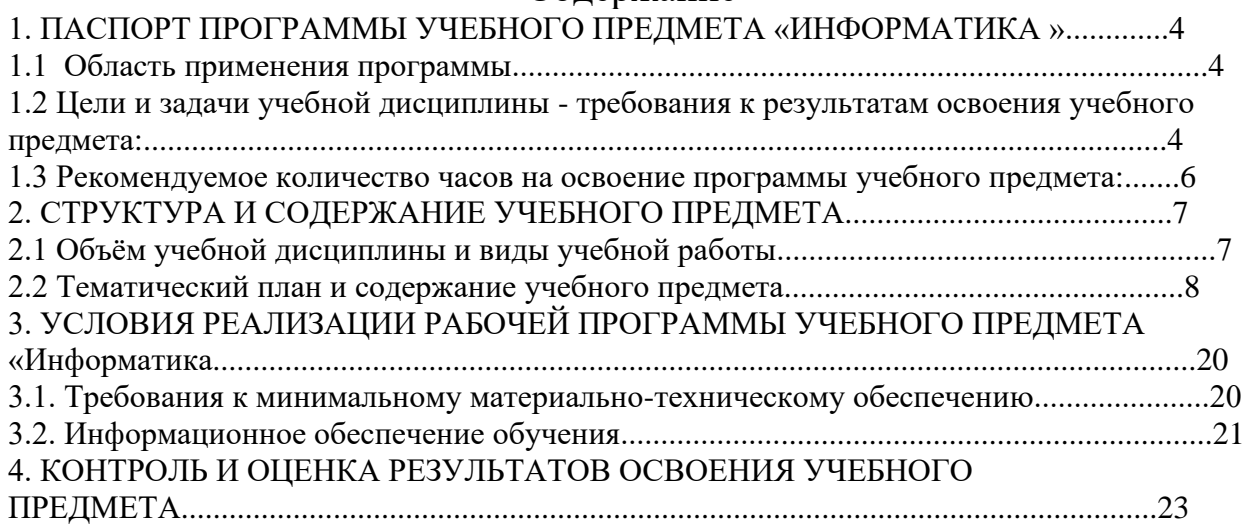

### **1. ПАСПОРТ ПРОГРАММЫ УЧЕБНОГО ПРЕДМЕТА «ИНФОРМАТИКА»**

### **1.1 Область применения программы**

Программа учебного предмета «Информатика» является частью программы подготовки квалифицированных рабочих, служащих в соответствии с ФГОС по профессии 43.01.02 Парикмахер. Программа учебного предмета может быть использована для подготовки квалифицированных рабочих, служащих социально –экономического профиля.

**Место учебного предмета в структуре программы подготовки квалифицированных рабочих, служащих:** «Информатика» входит в общеобразовательный цикл и относится к предметам по выбору из обязательных предметных областей (профильным).

### **1.2 Цели и задачи учебного предмета -требования к результатам освоения учебной дисциплины:**

Освоение содержания учебной дисциплины «Информатика» обеспечивает достижение студентами следующих результатов:

• *личностных:* -чувство гордости и уважения к истории развития и достижениям отечественной информатики в мировой индустрии информационных технологий;

- осознание своего места в информационном обществе;

- готовность и способность к самостоятельной и ответственной творческой деятельности с использованием информационно — коммуникационных технологий;

- умение использовать достижения современной информатики для повышения собственного интеллектуального развития в выбранной профессиональной деятельности, используя для этого доступные источники информации

- умение выстраивать конструктивные взаимоотношения в командной работе по решению общих задач, в том числе с использованием современных средств сетевых коммуникаций;

- умение управлять своей познавательной деятельностью, проводить самооценку уровня собственного интеллектуального развития, в том числе с использованием современных электронных образовательных ресурсов;

- умение выбирать грамотное поведение при использовании разнообразных средств информационно — коммуникационных технологий как в профессиональной деятельности, так и в быту;

- готовность к продолжению образования и повышению квалификации в избранной профессиональной деятельности на основе развития личных информационно — коммуникационных компетенций;

• *метапредметных*

*-* умение определять цели, составлять планы деятельности и определять средства, необходимые для их реализации;

- использование различных видов познавательной деятельности для решения информационных задач, применение основных методов познания (наблюдения, описания, измерения, эксперимента) для организации учебно — исследовательской и проектной деятельности с использованием

информационно — коммуникационных технологий;

- использование различных информационных объектов, с которыми возникает необходимость сталкиваться в профессиональной сфере в изучении явлений и процессов;

- использование различных источников информации, в том числе электронных библиотек, умение критически оценивать и интерпретировать информацию, получаемую из различных источников, в том числе из сети Интернет;

- умение анализировать и представлять информацию, данную в электронных форматах на компьютере в различных видах;

- умение использовать средства информационно — коммуникационных технологий в решении когнитивных, коммуникативных технологий в решении когнитивных, коммуникативных и организационных задач с соблюдением требований эргономики, техники безопасности, гигиены, ресурсосбережения, правовых и этических норм, норм информационной безопасности;

- умение публично представлять результаты собственного исследования, вести дискуссии, доступно и гармонично сочетая содержание и формы представляемой информации средствами информационных и коммуникационных технологий;

• *предметных:*

- сформированность представлений о роли информации и информационных процессов в окружающем мире;

- владение навыками алгоритмического мышления и понимание методов формального описания алгоритмов, владение знанием основных

алгоритмических конструкций, умение анализировать алгоритмы;

- использование готовых прикладных компьютерных программ по профилю подготовки;

- владение способами представления, хранения и обработки данных на компьютере;

- владение компьютерными средствами представления и анализа данных в электронных таблицах;

- сформированность представлений о компьютерно — математических моделях и необходимости анализа соответствия модели и моделируемого объекта(процесса);

- владение типовыми приёмами написания программы на алгоритмическом языке для решения стандартной задачи с использованием основных

конструкций языка программирования; сформированность базовых навыков и умений по соблюдению требований техники безопасности, гигиены и ресурсосбережения при работе со средствами информатизации; - понимание основ правовых аспектов использования компьютерных программ и прав доступа к глобальным информационным сервисам; - применение на практике средств защиты информации от вредоносных программ, соблюдение правил личной безопасности и этики в работе с информацией и средствами коммуникаций в Интернете.

#### **1.3 Рекомендуемое количество часов на освоение программы учебного предмета:**

максимальной учебной нагрузки обучающегося 180 часов, в том числе: обязательной аудиторной учебной нагрузки обучающегося 120 часов; самостоятельной работы обучающегося 60 часов.

## **2. СТРУКТУРА И СОДЕРЖАНИЕ УЧЕБНОГО ПРЕДМЕТА 2.1 Объём учебной дисциплины и виды учебной работы**

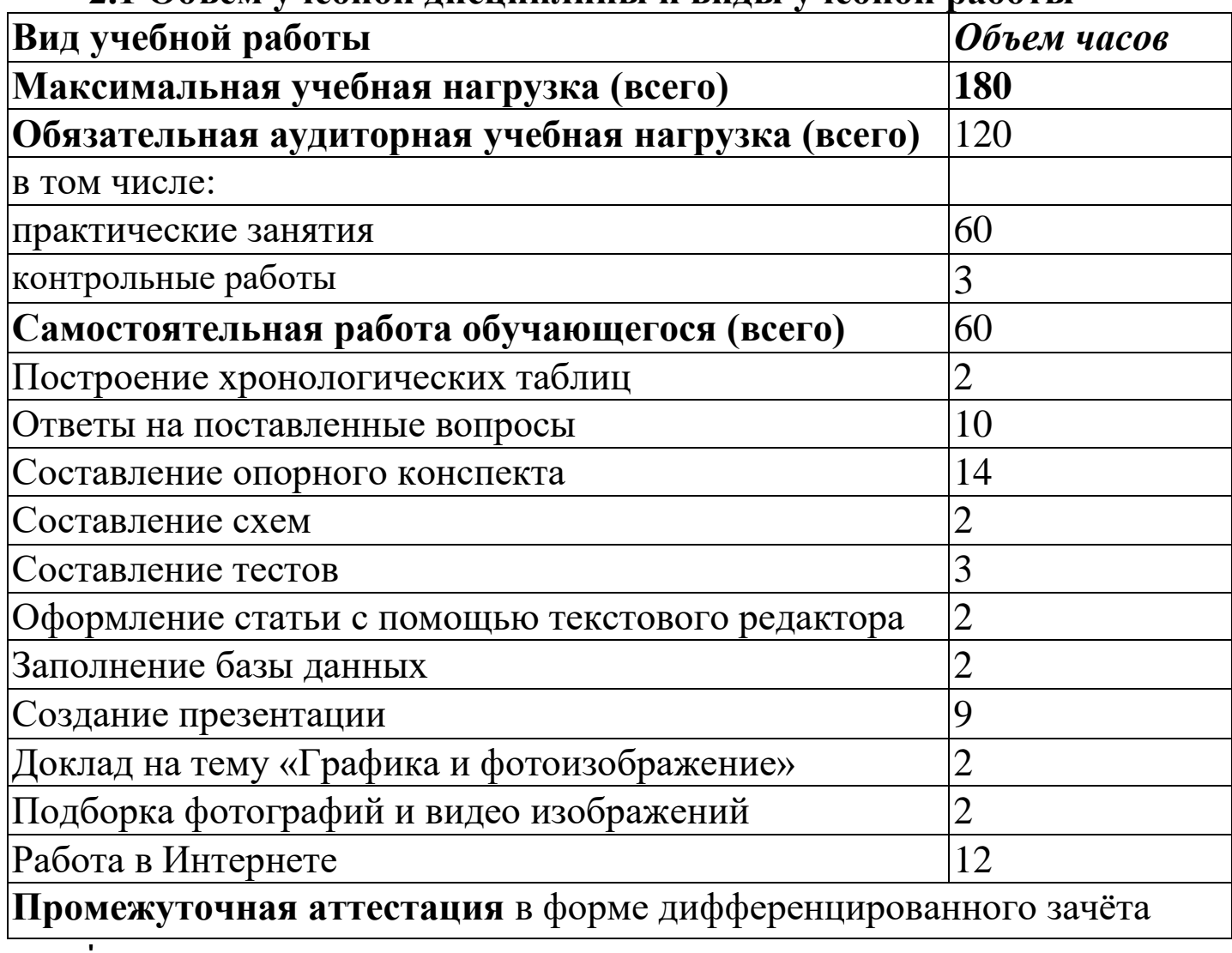

# **2.2 Тематический план и содержание учебного предмета**

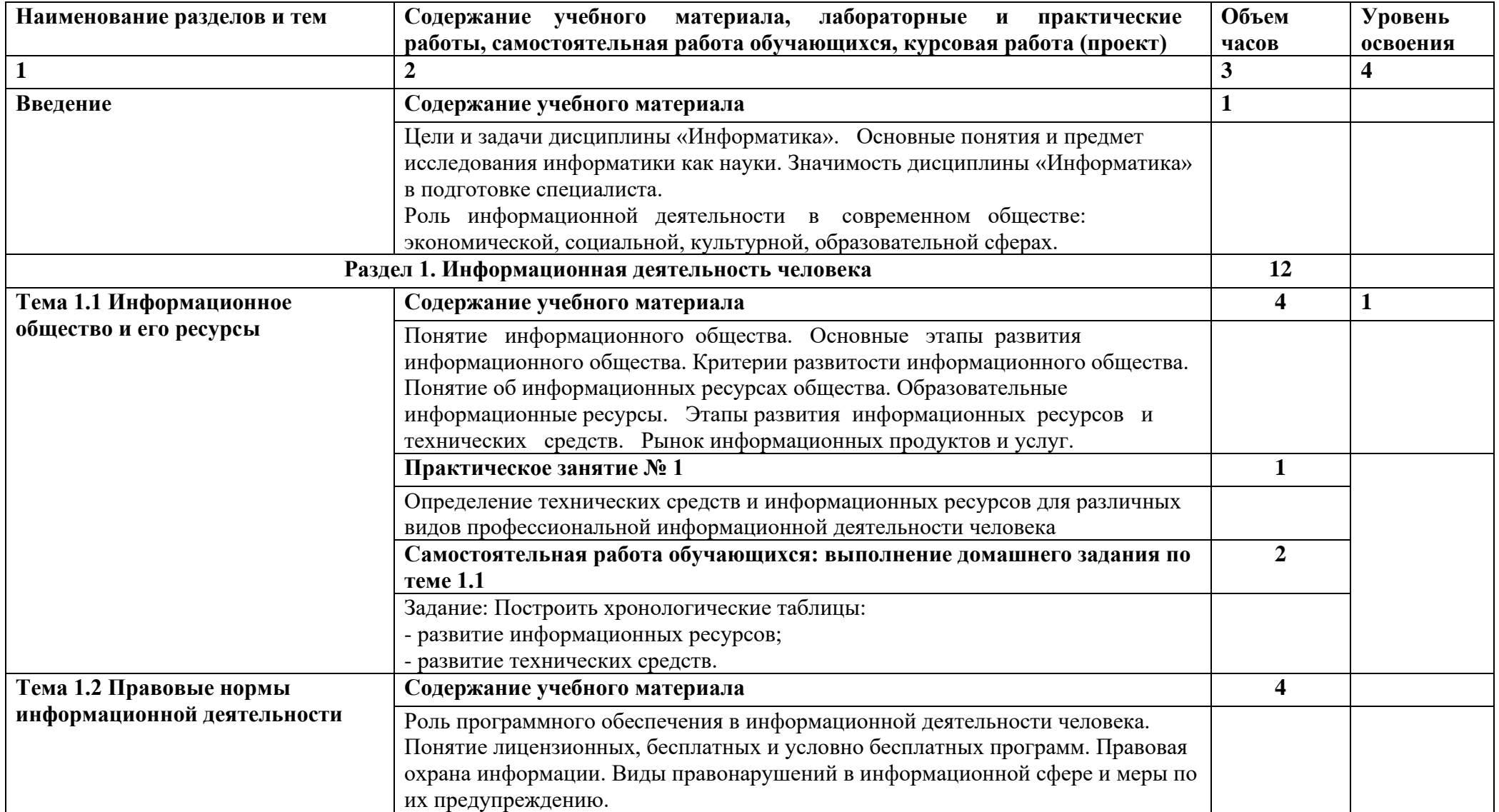

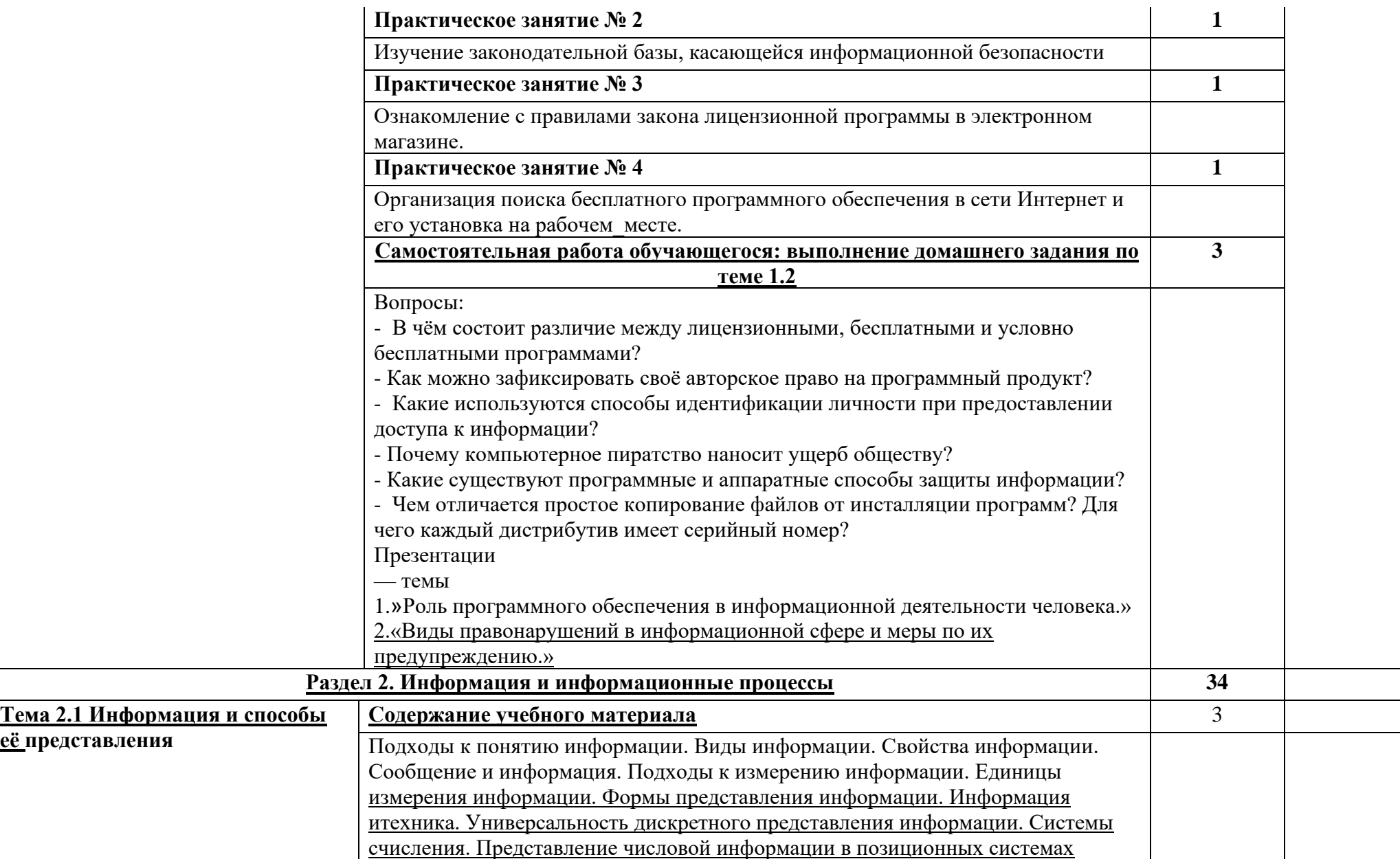

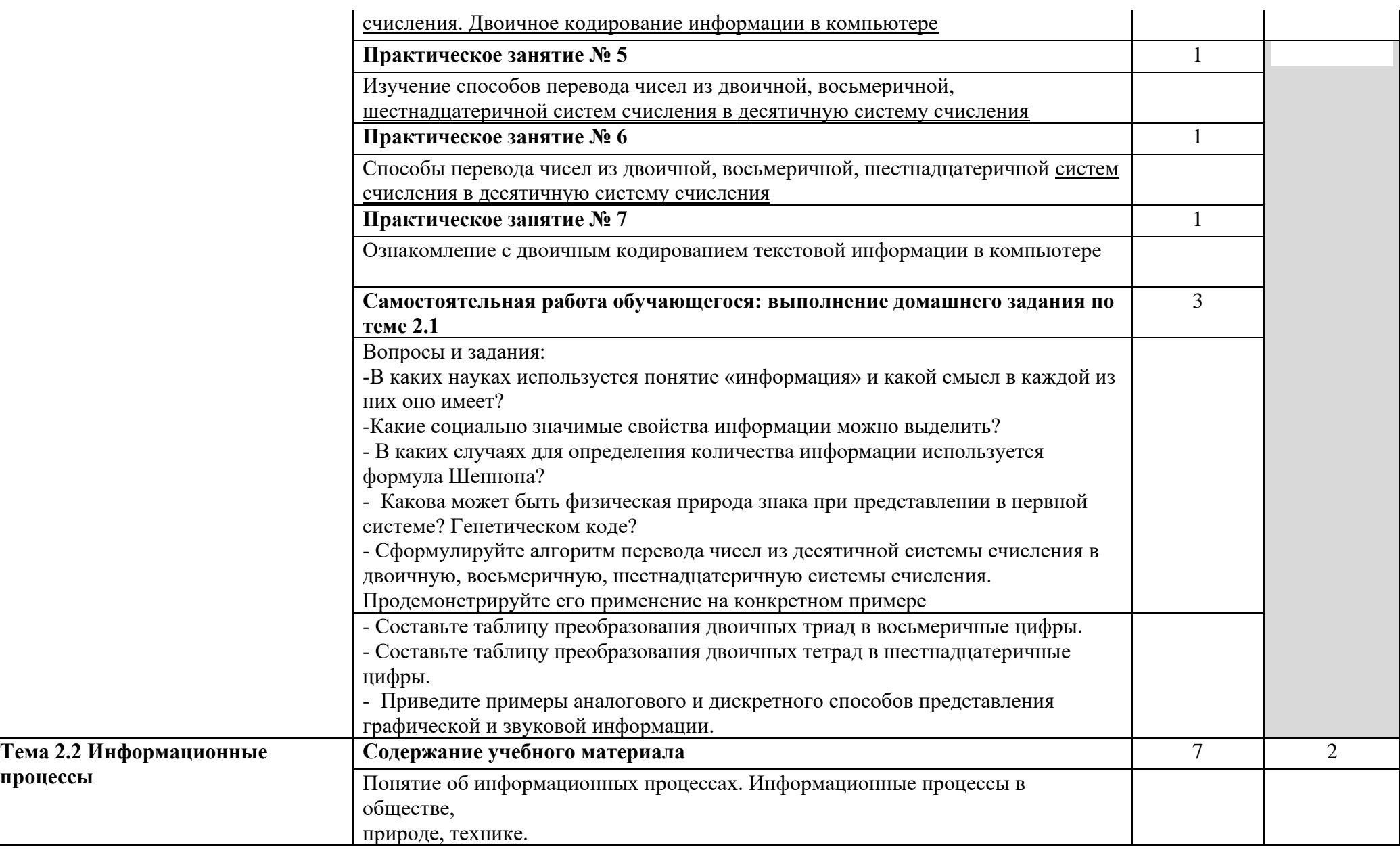

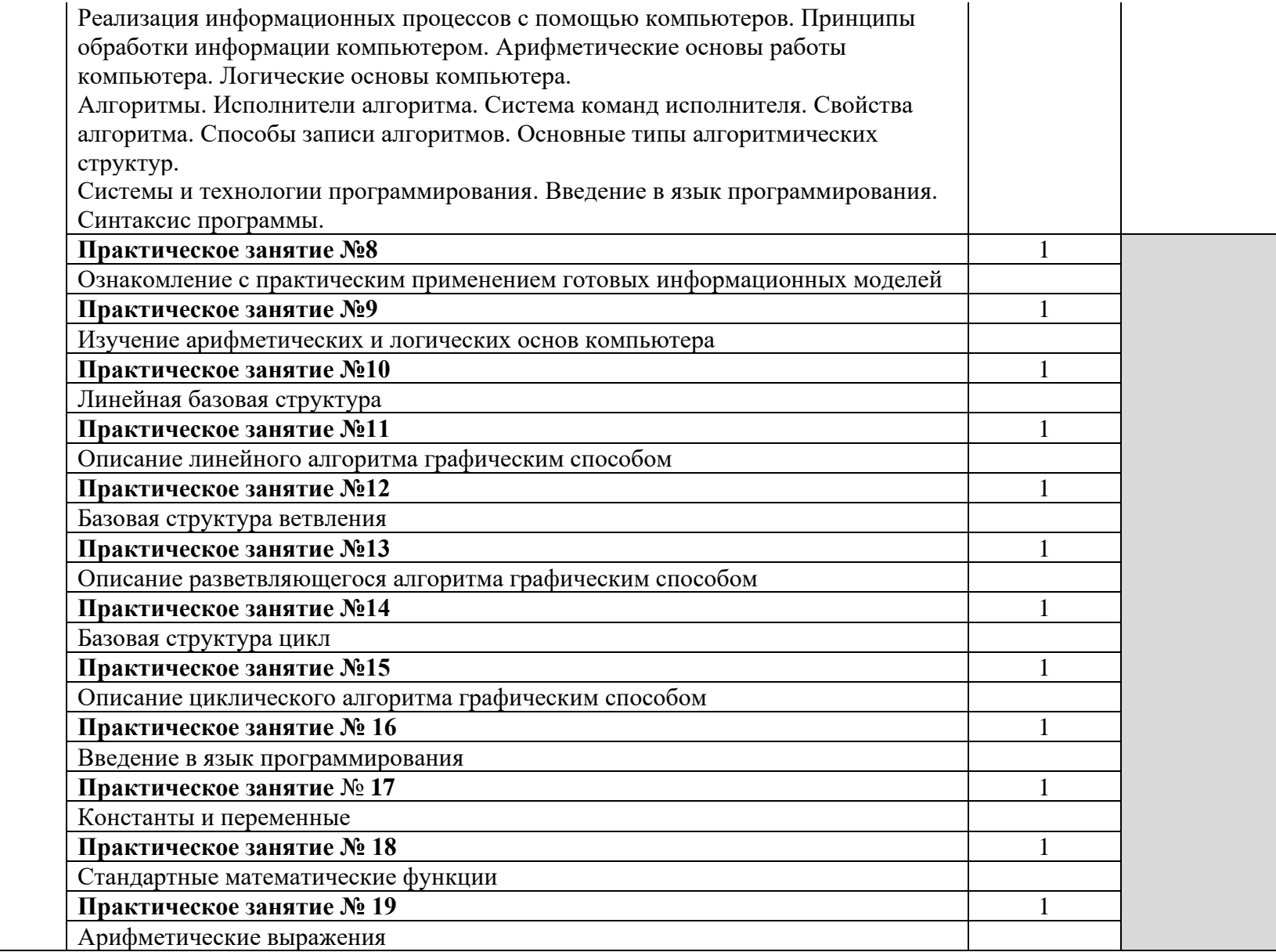

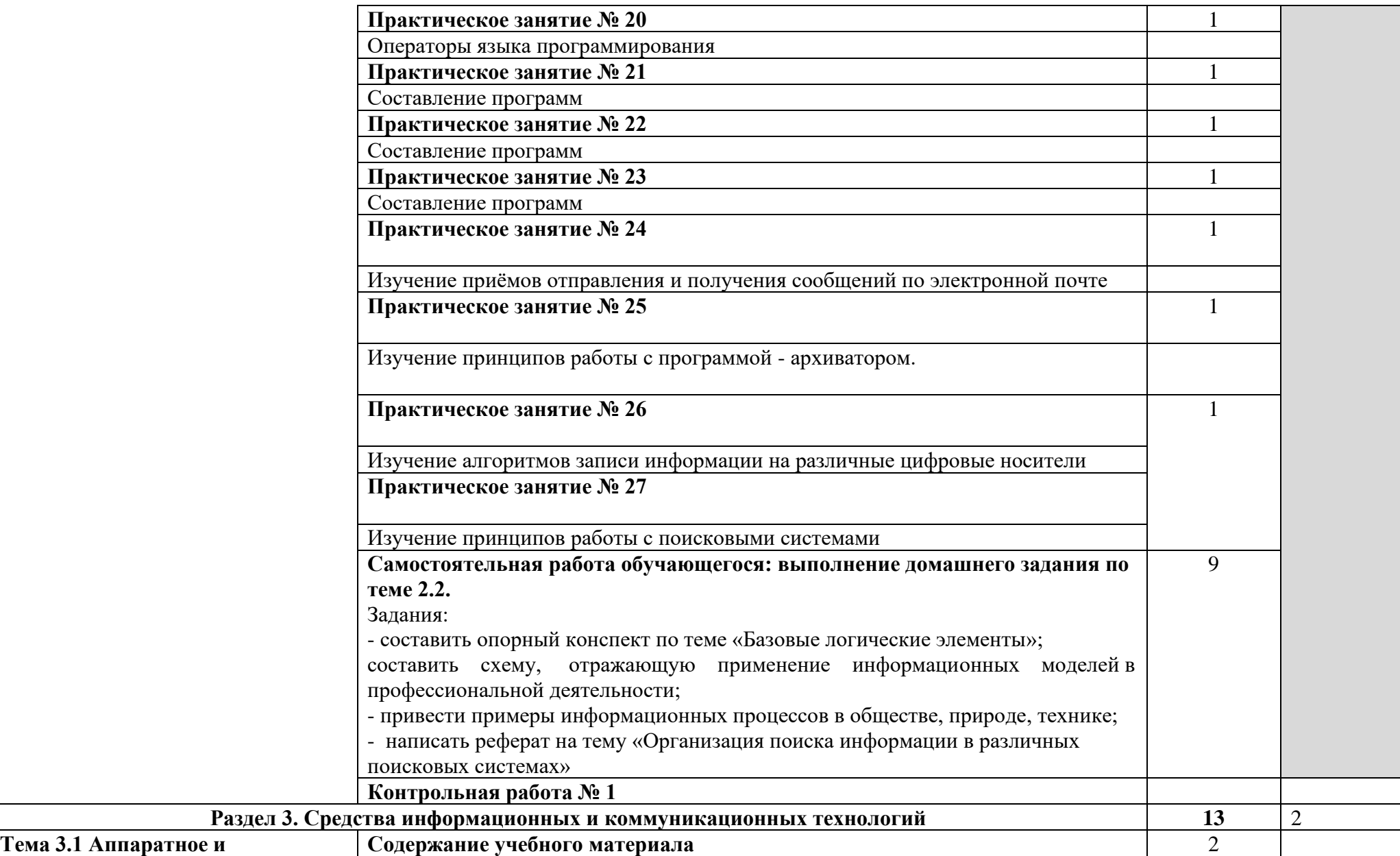

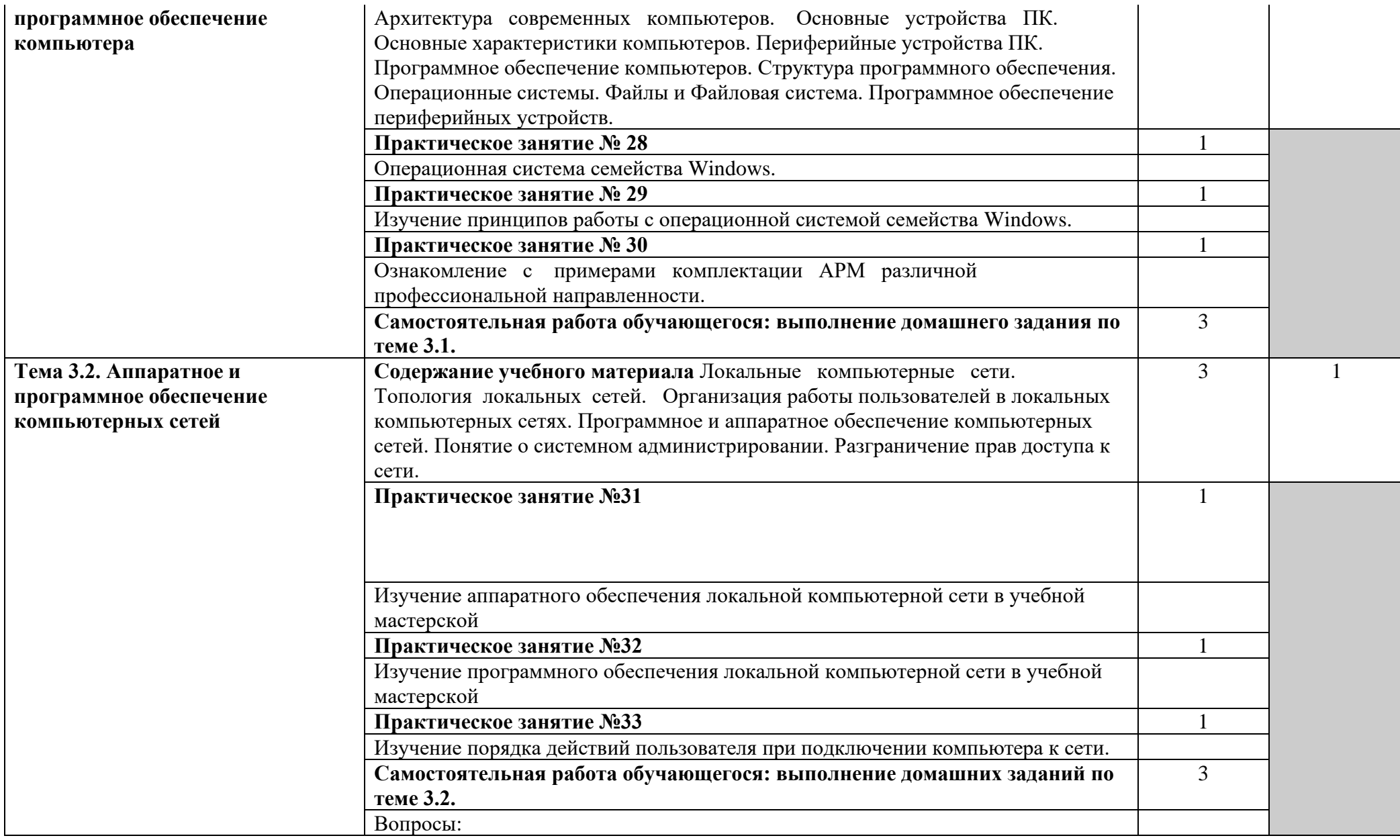

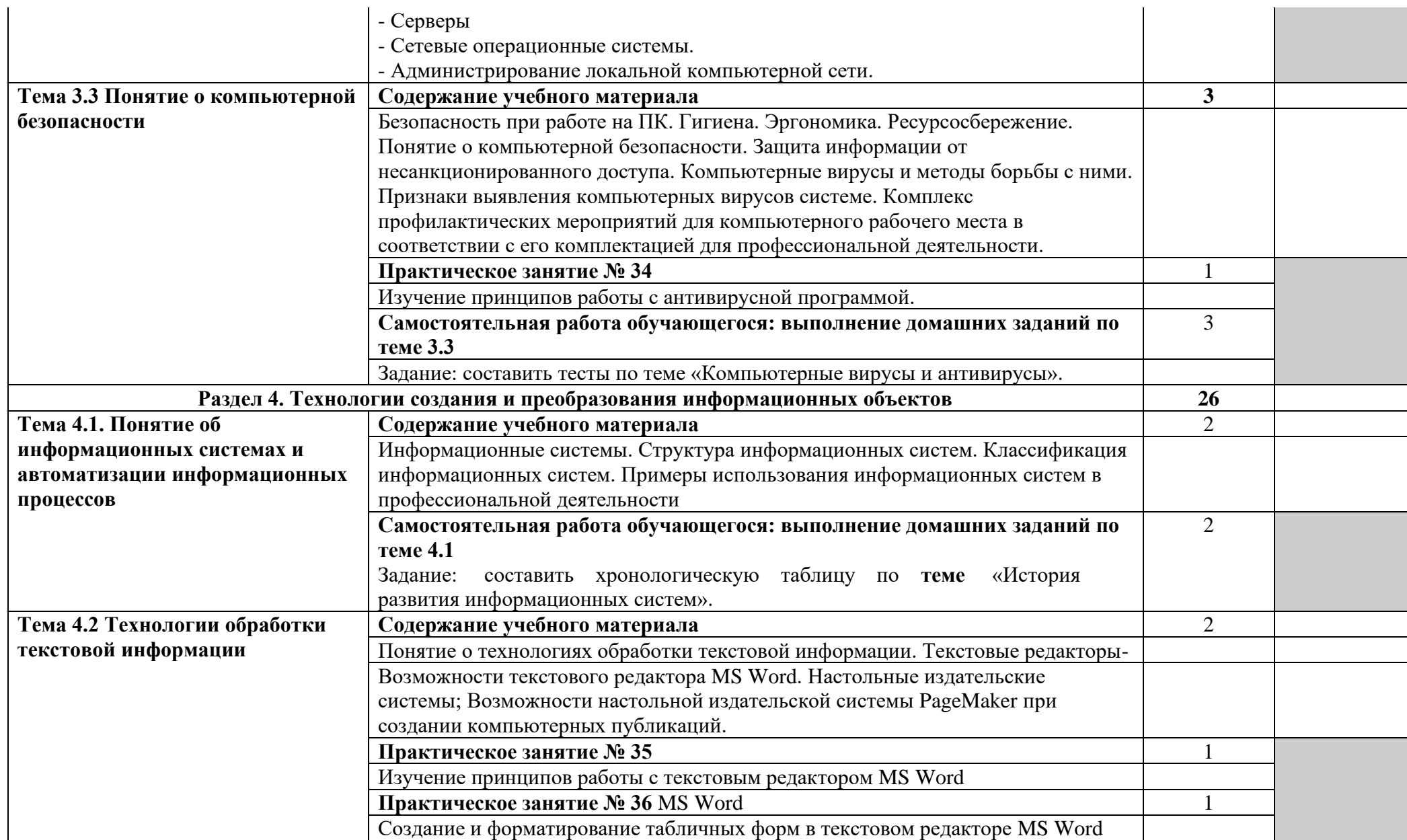

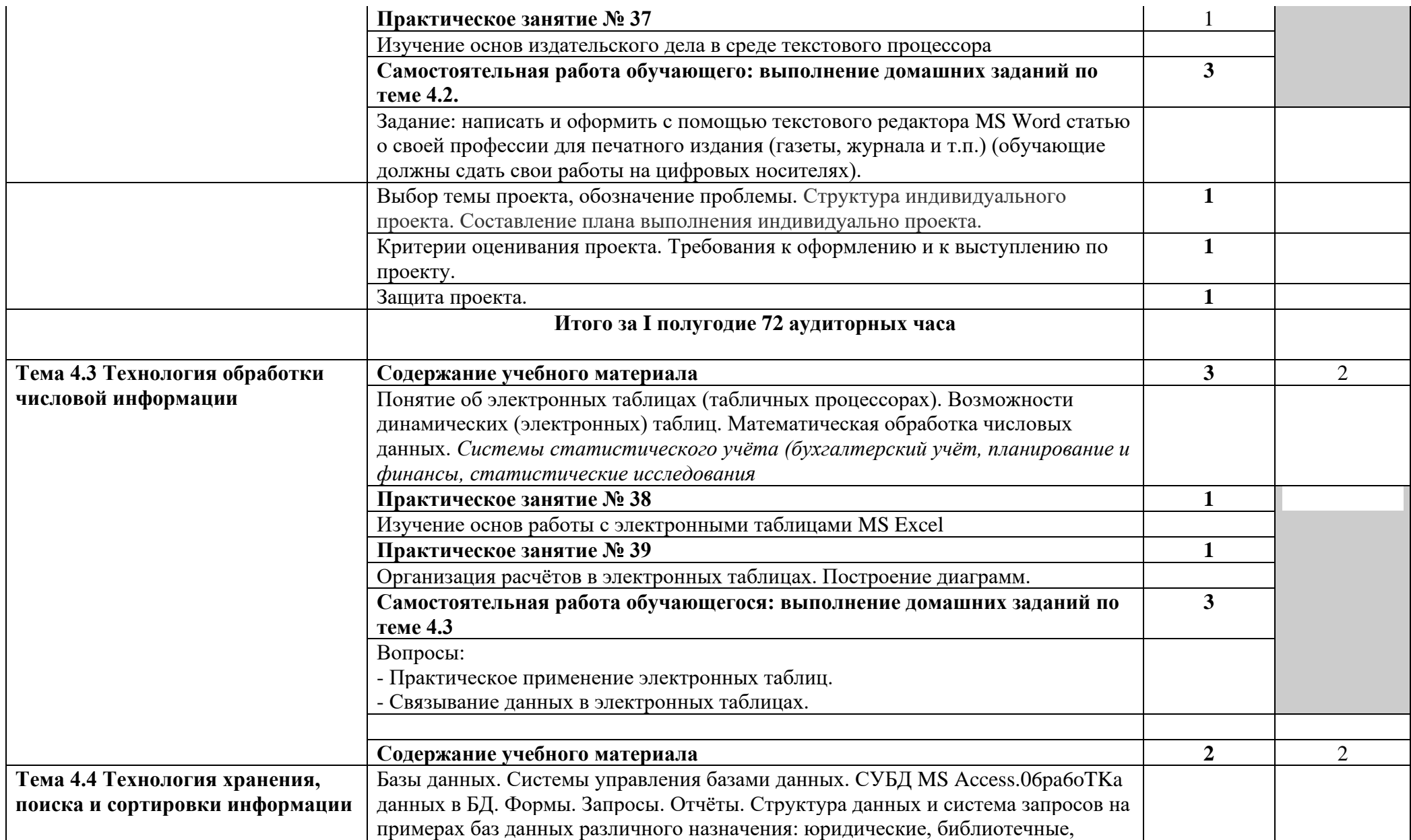

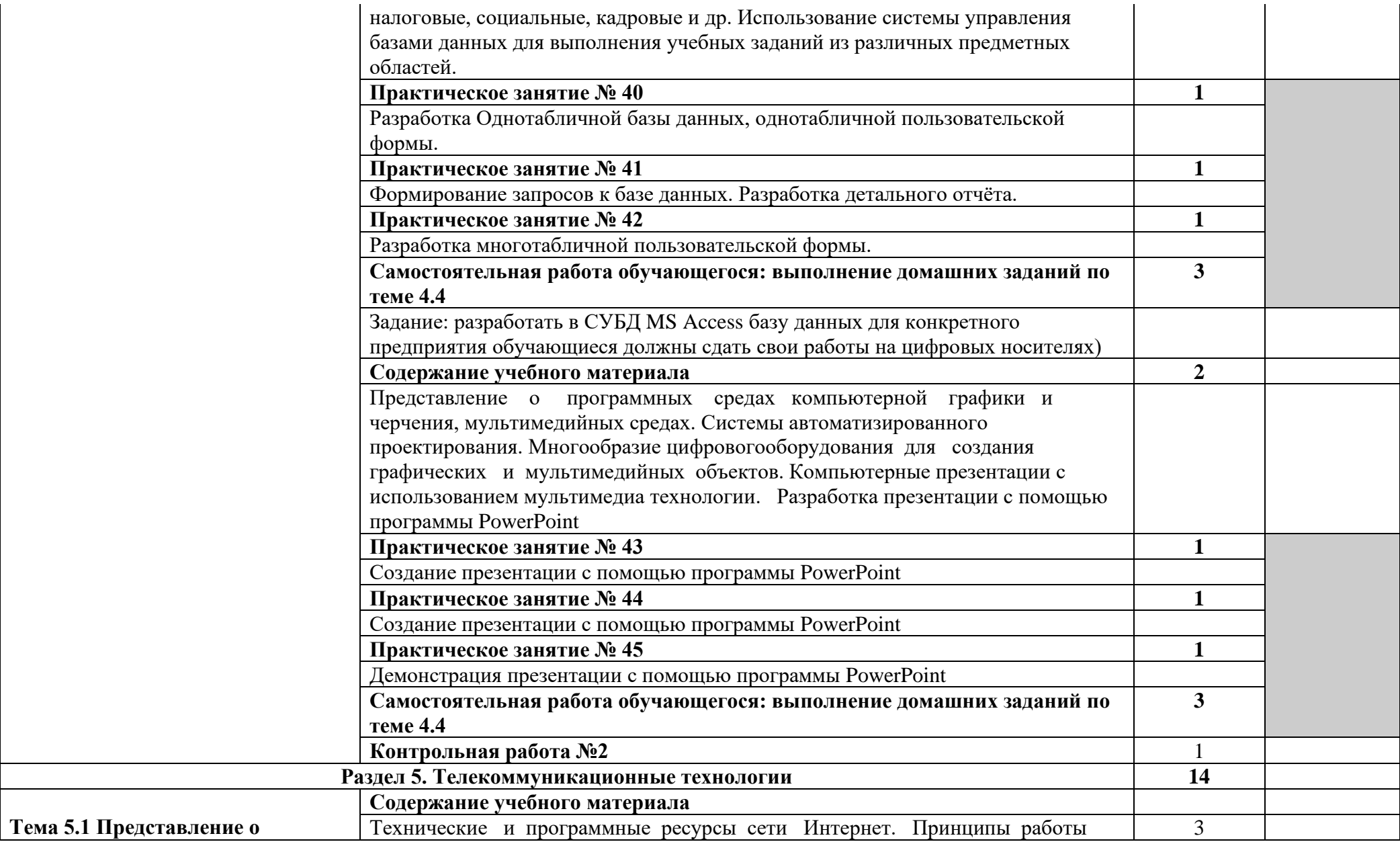

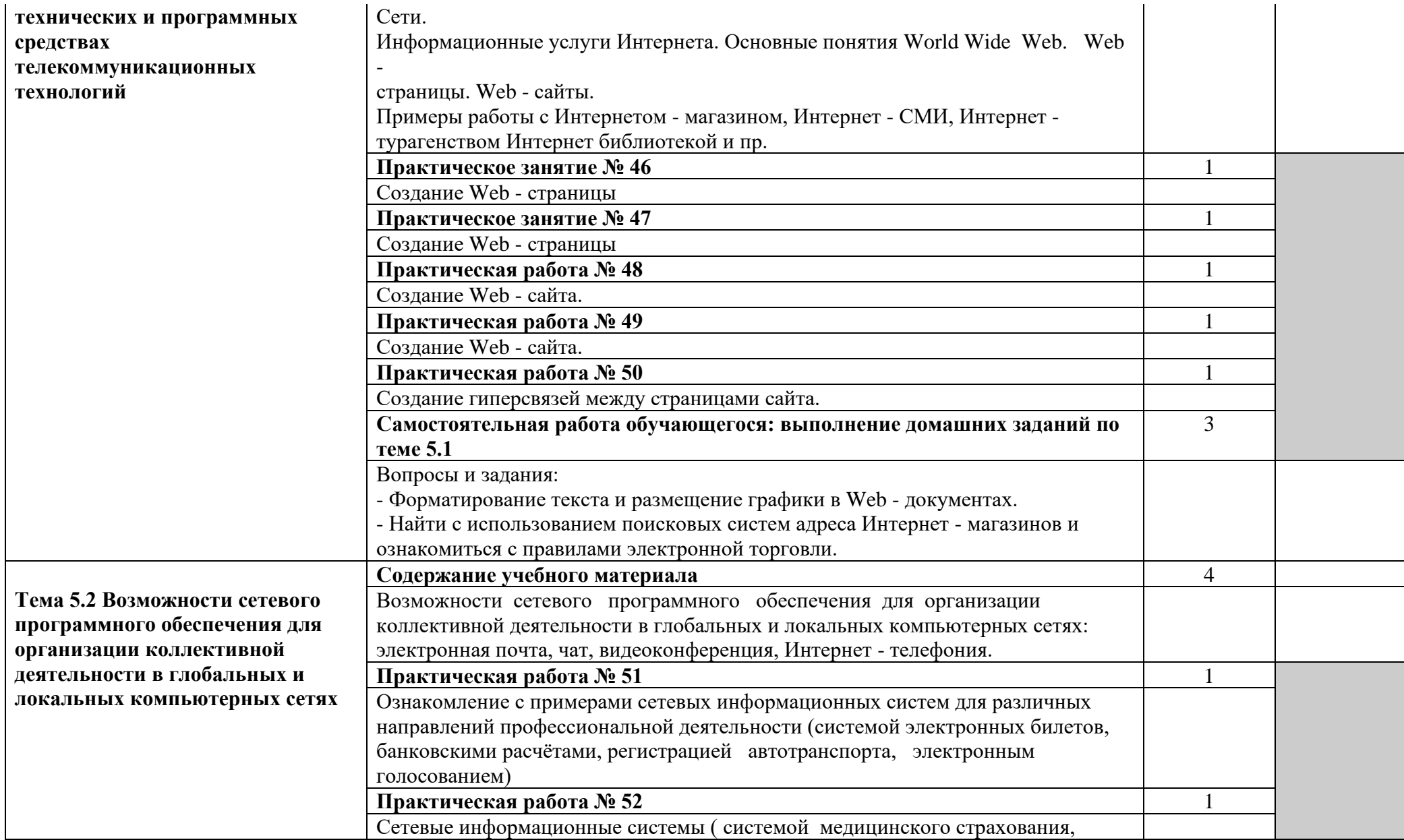

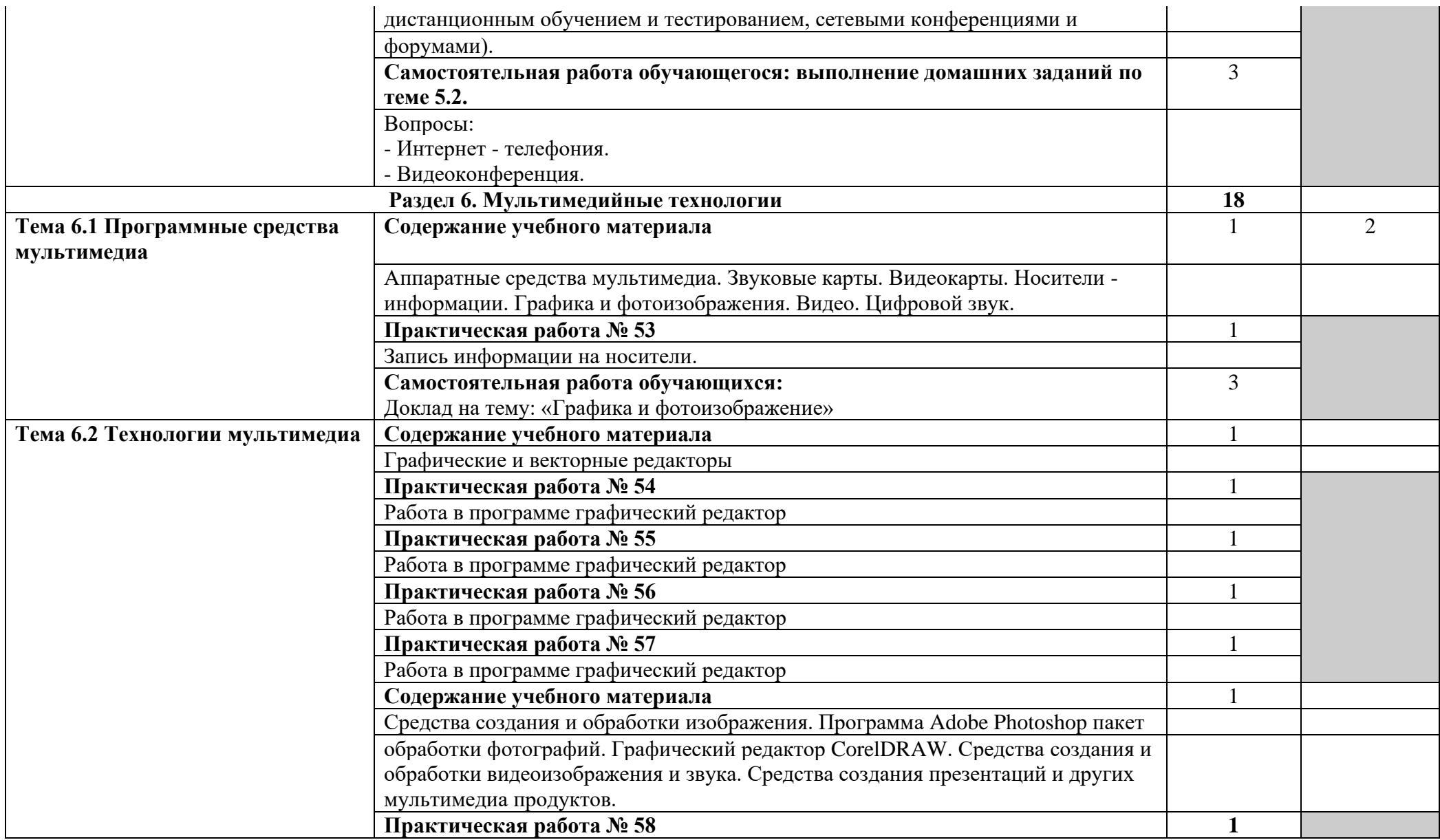

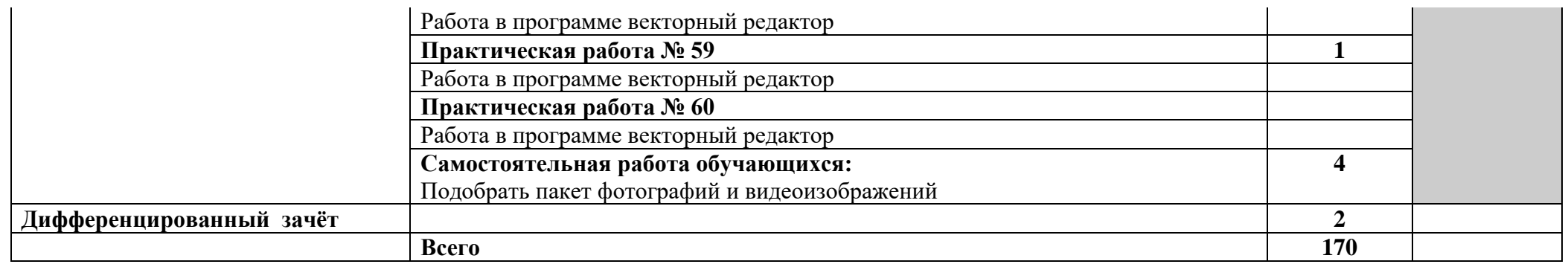

# **3. УСЛОВИЯ РЕАЛИЗАЦИИ РАБОЧЕЙ ПРОГРАММЫ УЧЕБНОГО ПРЕДМЕТА «ИНФОРМАТИКА»**

### **3.1 Требования к минимальному материально — техническому обеспечению**

Реализация программы учебной дисциплины требует наличия учебной лаборатории «Информатика и информационные технологии»: Оборудование лаборатории ««Информатика и информационные технологии»:

- комплект учебной мебели;

- классная доска;

- рабочее место преподавателя;

- компьютеры;

-ноутбук

-нетбуки

- принтер;

- сканер;

- оборудование для подключения компьютеров к сети Интернет;

- лицензионное программное обеспечение общего назначения;

- комплексное учебно-методическое обеспечение дисциплины «Информатика» Технические средства обучения: компьютер с лицензионным программным обеспечением, мультимедийный проектор, экран.

## **3.2. Информационное обеспечение обучения**

### **Перечень рекомендуемых учебных изданий, Интернет-ресурсов, дополнительной литературы**

#### *Основные источники:*

1. Информатика: учебное пособие/ Г.В. Прохорский.- Москва:КНОРУС. 2021.-242с. – (Среднее профессиональное образование) 2. Информатика: учеб. для студ. учреждений сред. проф. образования/М.С.Цветкова,И.Ю.Хлобыстова. - 4-е изд. испр. - М.: Издательский центр «Академия», 2018. - 352с.

#### **Дополнительные источники:**

- Информатика и ИКТ:учебник для сред. Проф. Образования/М.С.Цветкова, Л.С.Великович.- 6-е изд. Стер. - М.: Издательский центр «Академия», 2016. - 352с.
- Информатика: учебник для студ. Учреждений сред. Проф. Образования/ Е.В. Михеева, О.И. Титова. – 10- е изд., стер.- М.: Издательский центр «Академия», 2014. – 352 с.
- Информатика и информационные технологии: учебник/М.В. Гаврилов, В.А. Климов.- 2 -е изд., испр. и доп. - М.: Издательство Юрайт, 2011.- 350с.-Серия: Основы наук
- Информатика и ИКТ:учебник для сред. Проф. Образования/М.С.Цветкова, Л.С.Великович.- 6-е изд. Стер. - М.: Издательский центр «Академия», 2014. - 352с.
- Оператор ЭВМ: учеб. Пособие для нач. проф. Образования/ В.А. Богатюк, Л.Н.Кунгурцева. - 4-е изд., стер. - М.: Издательский центр «Академия», 2012. - 288с.

• Информатика. Программы для общеобразовательных учреждений. 2-11: методическое пособие / составитель М.Н. Бородин. – М.: БИНОМ. Лаборато рия знаний, 2010.

- Оператор ЭВМ. Практические работы: учеб. Пособие для нач. проф. Образования/ Н.В. Струмпэ. - 5-е изд. Стер.- М.: Издательский центр «Академия», 2010 г.
- Гохберг Г.С.,Зафиевский А.В., Короткин А.А. Информационные технологии: учебник для студентов среднего профессионального образования- М.: Издательский центр «Академия»,2007
- Кудрявцев Е.М. оформление дипломных проектов на компьютере.-М.: ДМК Пресс, 2004
- Михеева Е.В. Практикум по информатике: учебное пособие для начального профессионального образования - М.: Издательский центр «Академия»,2007
- Михеева Е.В. «Информационные технологии в профессиональной деятельности» - М.: Академия, 2004.
- Уваров В.М., Силакова Л.А., Красникова Н.Е. Практикум по основам информатики и вычислительной техники: учебное пособие – М. 2005г
- Залогова Л.А. Компьютерная графика. Практикум. Учебное пособие. Элективный курс. – М., 2005.

### *Интернет – ресурсы:*

- 1.Федотов Н.Н. Защита информации Учебный курс HTML-версия [\(http://www.college.ru/UDP/texts\)](http://www.college.ru/UDP/texts).
- 2. Каталог сайтов Мир информатики [http://jgk.ucoz.ru/dir/.](http://jgk.ucoz.ru/dir/)
- 3.Компьютерная программа оценки остаточного ресурса дизеля http://www.vniiesh.ru/results/katalog/1094/3666.html.
- 4. Пакет прикладных программ по мониторингу машинно-тракторного парка сельскохозяйственных предприятий (ППП Агро-МТП) (программа для ЭВМ), http://www.vniiesh.ru/results/katalog/1094/3668.html.

# **4. КОНТРОЛЬ И ОЦЕНКА РЕЗУЛЬТАТОВ ОСВОЕНИЯ УЧЕБНОГО ПРЕДМЕТА.**

Контроль и оценка результатов освоения предмета осуществляется преподавателем в процессе проведения практических занятий и лабораторных работ, тестирования, а также выполнения индивидуальных заданий, творческих работ.

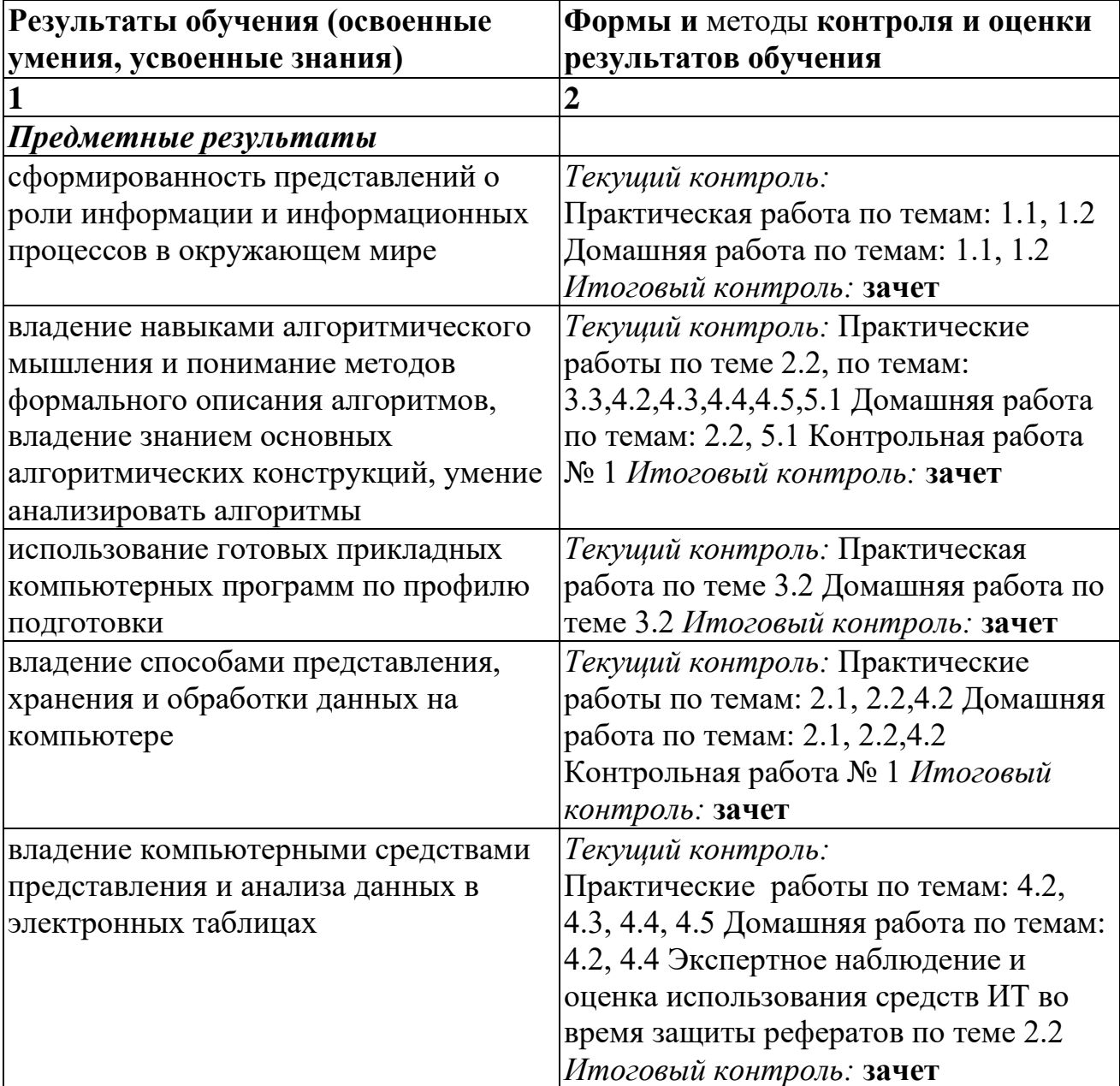

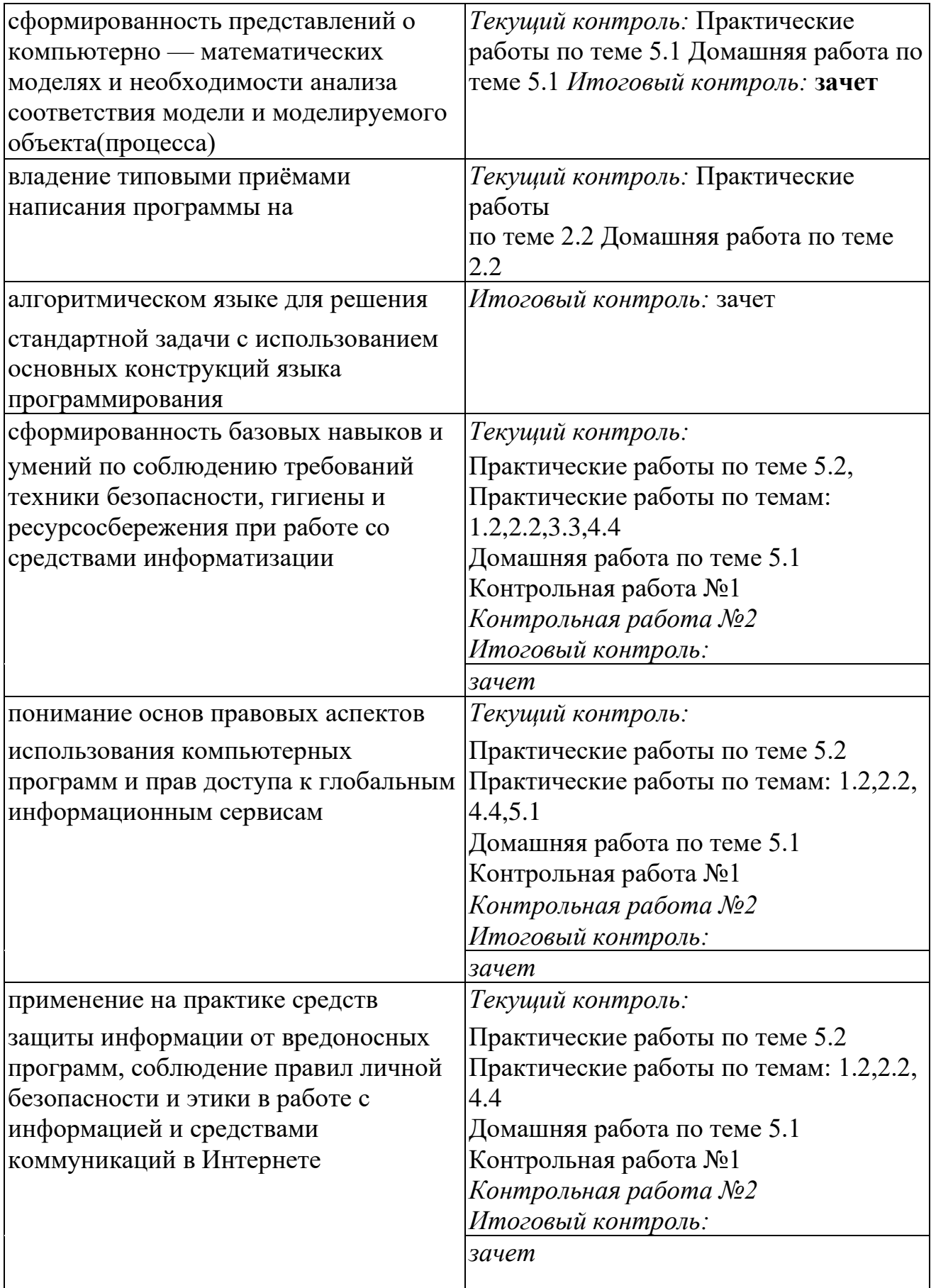